## Faculty e-Portfolio

## Quick Start Guide

## NEW YORK INSTITUTE OF TECHNOLOGY

Center for Teaching & Learning

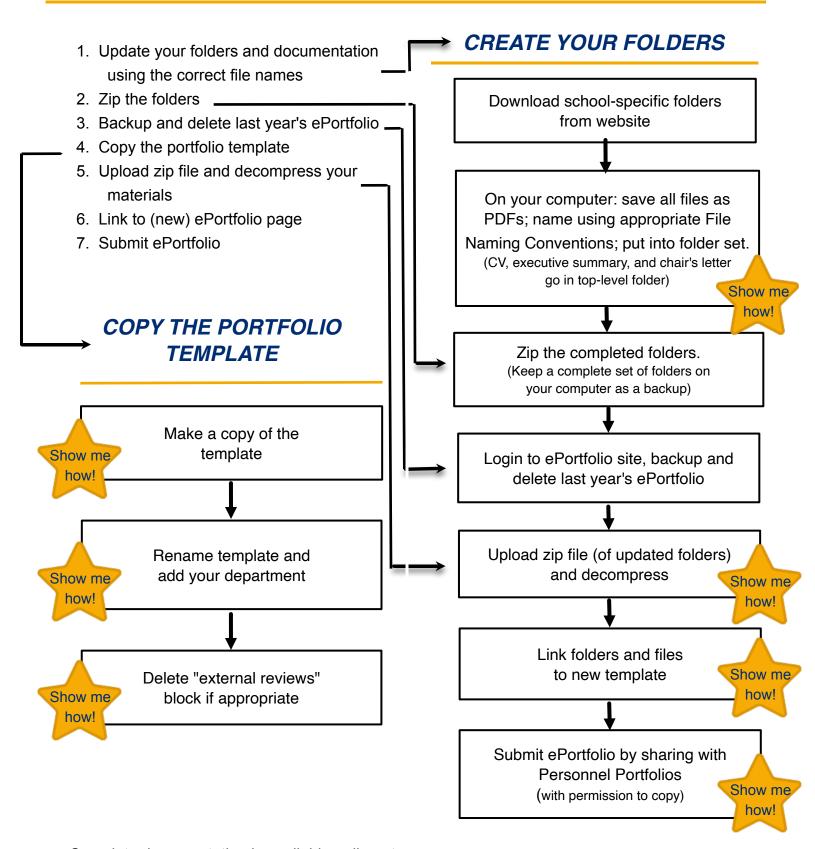

Complete documentation is available online at nyit.edu/academic\_affairs/faculty\_eportfolios/